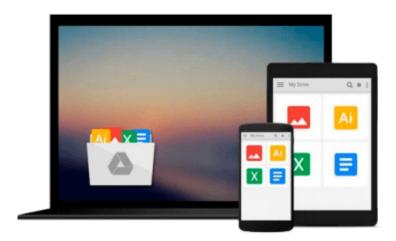

## **Getting to Know ArcGIS for Desktop**

Michael Law, Amy Collins

Download now

Click here if your download doesn"t start automatically

### **Getting to Know ArcGIS for Desktop**

Michael Law, Amy Collins

#### Getting to Know ArcGIS for Desktop Michael Law, Amy Collins

Getting to Know ArcGIS® for Desktop is a workbook that introduces the principles of GIS via hands-on exercises. Readers are shown how to use ArcGIS for Desktop software tools to display and present maps and data, and then query and analyze the data. The third edition has been reorganized and includes new topics such as exploring online resources and raster data and contains new exercises, data, and learning tools. Known for its broad scope, clarity, and reliability, Getting to Know ArcGIS for Desktop is equally wellsuited for classroom use, independent study, and as a reference. A data DVD for working through the exercises is included with the book, and access to a 180-day trial of ArcGIS 10.1 for Desktop is provided.

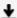

**▲ Download** Getting to Know ArcGIS for Desktop ...pdf

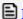

Read Online Getting to Know ArcGIS for Desktop ...pdf

#### Download and Read Free Online Getting to Know ArcGIS for Desktop Michael Law, Amy Collins

#### From reader reviews:

#### Jane Riley:

Book is to be different for each and every grade. Book for children until adult are different content. To be sure that book is very important for people. The book Getting to Know ArcGIS for Desktop ended up being making you to know about other know-how and of course you can take more information. It is quite advantages for you. The guide Getting to Know ArcGIS for Desktop is not only giving you a lot more new information but also being your friend when you feel bored. You can spend your own personal spend time to read your book. Try to make relationship together with the book Getting to Know ArcGIS for Desktop. You never truly feel lose out for everything in the event you read some books.

#### **Rodney Richardson:**

Reading a book tends to be new life style within this era globalization. With examining you can get a lot of information which will give you benefit in your life. Having book everyone in this world can share their idea. Books can also inspire a lot of people. Many author can inspire their particular reader with their story or their experience. Not only the storyline that share in the publications. But also they write about advantage about something that you need illustration. How to get the good score toefl, or how to teach children, there are many kinds of book that exist now. The authors in this world always try to improve their talent in writing, they also doing some investigation before they write to the book. One of them is this Getting to Know ArcGIS for Desktop.

#### John Charles:

In this period globalization it is important to someone to find information. The information will make professionals understand the condition of the world. The fitness of the world makes the information easier to share. You can find a lot of recommendations to get information example: internet, magazine, book, and soon. You can view that now, a lot of publisher which print many kinds of book. The book that recommended for your requirements is Getting to Know ArcGIS for Desktop this book consist a lot of the information with the condition of this world now. This kind of book was represented how does the world has grown up. The terminology styles that writer use for explain it is easy to understand. Typically the writer made some analysis when he makes this book. Here is why this book acceptable all of you.

#### Leslie White:

Do you like reading a publication? Confuse to looking for your preferred book? Or your book has been rare? Why so many issue for the book? But any people feel that they enjoy intended for reading. Some people likes studying, not only science book but additionally novel and Getting to Know ArcGIS for Desktop or others sources were given information for you. After you know how the fantastic a book, you feel would like to read more and more. Science e-book was created for teacher or maybe students especially. Those publications are helping them to increase their knowledge. In additional case, beside science guide, any other book likes Getting to Know ArcGIS for Desktop to make your spare time much more colorful. Many types

of book like this one.

# Download and Read Online Getting to Know ArcGIS for Desktop Michael Law, Amy Collins #YWHCD56RBXU

## Read Getting to Know ArcGIS for Desktop by Michael Law, Amy Collins for online ebook

Getting to Know ArcGIS for Desktop by Michael Law, Amy Collins Free PDF d0wnl0ad, audio books, books to read, good books to read, cheap books, good books, online books, books online, book reviews epub, read books online, books to read online, online library, greatbooks to read, PDF best books to read, top books to read Getting to Know ArcGIS for Desktop by Michael Law, Amy Collins books to read online.

# Online Getting to Know ArcGIS for Desktop by Michael Law, Amy Collins ebook PDF download

Getting to Know ArcGIS for Desktop by Michael Law, Amy Collins Doc

Getting to Know ArcGIS for Desktop by Michael Law, Amy Collins Mobipocket

Getting to Know ArcGIS for Desktop by Michael Law, Amy Collins EPub